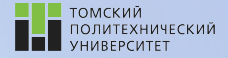

tpu.ru

# Углубленный курс информатики

Лекция 3 Структуры данных: строки, списки и кортежи

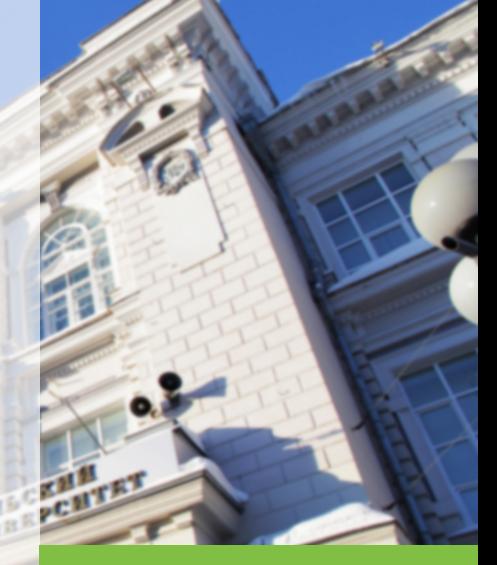

21 февраля 2022 г. Долганов Игорь Михайлович, к.т.н., доцент ОХИ ИШПР

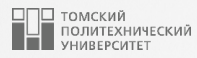

# Содержание

- 1. [Строки в Python](#page-2-0)
	- [Синтаксис строк](#page-4-0)
	- [Операции над строками](#page-8-0)
	- [Операции индексации и среза](#page-10-0)
	- [Методы строк](#page-16-0)
- 2. [Списки](#page-22-0)
	- [Базовые операции со списками](#page-24-0)
	- [Итерация по спискам и генераторы списков](#page-25-0)
	- [Индексация, срезы и вложенность](#page-27-0)
	- [Изменение списков](#page-29-0)
	- [Вызовы методов списков](#page-31-0)
- 3. [Кортежи](#page-35-0)
	- [Операции над кортежами](#page-37-0)

<span id="page-2-0"></span>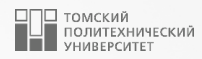

# [Строки в Python](#page-2-0)

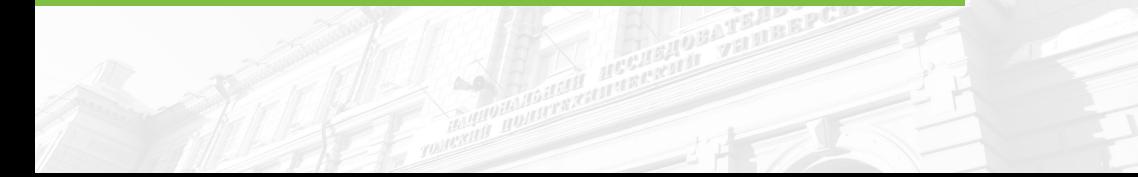

### **Основы строк 4 городня при политических собственности и продавление и при политических собственности и при пол**

- 
- Строки в Python относятся к неизменяемым последовательностям, что говорит о том, что содержащиеся в них символы имеют позиционный порядок слева направо и не могут быть изменены на месте.
- Строки в Python исполняют ту же роль, что и массивы символов в С-подобных языках, но в сравнении с массивами, они обладают инструментарием более высокого уровня.
- Строки в Python снабжены мощным набором инструментов обработки. Кроме того, в отличие от языков, подобных С, в Pyton не предусмотрен отдельный тип для индивидуальных символов, вместо этого применяются односимвольные строки.
- В плане обработки строки поддерживают операции *выражений*, такие как конкатенация (объединение строк), срезы (извлечение частей), индексация и т.д. Кроме операций выражений Python предоставляет набор методов строк, которые реализуют общие задачи, специфичные для строк.

# <span id="page-4-0"></span> $C$ интаксис строк  $5$

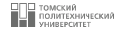

Python предлагает довольно обширный набор инструментов для работы со строками и в большинстве случаев использование строк проходит довольно легко. Вот несколько возможных способов записи строк в Python-коде:

- одинарные кавычки  $-$  'spa"m';
- двойные кавычки "spa'm";
- тройные кавычки " $\dots$  spam  $\dots$  ";
- неформатированные строки  $-r$ 'C:\new\test.spm';
- прочие способы записи строк.

Формы с одинарными и двойными кавычками безусловно являются наиболее распространенными; другие используются в особых случаях.

# Строки в одинарных и двойных кавычках <sup>6</sup>

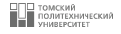

Символы одинарных и двойных кавычек имеют одинаковое значение – обе формы записи работают абсолютно одинаково и возвращают объект одного типа:

```
\begin{array}{c|c} \hline \text{1} & \hline \text{2} & \hline \text{1} & \hline \text{2} & \hline \text{1} & \hline \text{1} & \hline \text{2} & \hline \text{2} & \hline \text{3} & \hline \text{4} & \hline \text{5} & \hline \text{6} & \hline \text{6} & \hline \text{7} & \hline \text{7} & \hline \text{8} & \hline \text{8} & \hline \text{9} & \hline \text{10} & \hline \text{11} & \hline \text{12} & \hline \text{13} & \hline \text{16}2 ('compounds', 'compounds')
```
3

2<br>3

3

Можно внедрять символ одинарной кавычки в строку, заключенную в символы двойной кавычки, и наоборот:

```
1 > > > 'compound"s', " compound's "
2 ('compound"s', " compound's ")
```
При необходимости можно также внедрять символы кавычек, экранируя их при помощи обратной косой черты:

```
\begin{array}{c|c} \hline 1 & \hline \end{array} >>> 'knight\'s', "knight\"s"<br>
2 ("knight's", 'knight"s')
   2 (" knight's ", 'knight"s')
```
# Многострочные блочные строки <sup>7</sup>

6

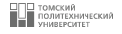

- В Python имеется формат строковых литералов с тройными кавычками, иногда называемый блочной строкой.
- Такая форма начинается с трех кавычек (одинарных или двойных), за которыми следует произвольное количество строк текста, и заканчивается теми же самыми утроенными кавычками, что использовались в начале.
- Одинарные и двойные кавычки, встроенные в текст строки, могут отменяться, но не обязательно – строка не закончится, пока интерпретатор Python не встретит три неотмененных кавычки того же вида, который был использован в начале литерала.

```
1 >>> mantra = """ Always look
2 ... on the bright
3 ... side of life."""
4 >>> mantra
5 'Always look\n on the bright\n side of life.'
```
### Многострочные блочные строки <sup>8</sup>

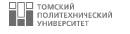

- Python собирает весь текст между тройными кавычками в единственную многострочную строку с внедренными символами новой строки  $(\nabla)$  в местах, где в коде присутствуют разрывы строк.
- Для того, чтобы посмотреть, как интерпретируется строка с символами новой строки, ее необходимо вывести с помощью функции print:

```
| >>> print (mantra)
2 Always look
3 on the bright
  side of life.
```
# <span id="page-8-0"></span>Операции над строками <sup>9</sup>

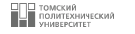

1. Встроенная функция len возвращает длину строки:

```
\begin{array}{c|c} 1 & \text{>>} & \text{len}("abc") \\ 2 & 3 & \end{array}2 3
3
```
2. Конкатенация (сложение) строк выполняется при помощи операции + и создает новый объект строки с объединенным содержимым ее операндов:

```
1 >>> "abc" + "def"
2 "abcdef"3
```
3. Повторение выполняется при помощи операции \* и идентично добавлению строки к самой себе несколько раз:

```
1 >> 'Hi!' * 4 #Повторение: то же, что 'Hi!'+ 'Hi!'+ ...
2 'Hi!Hi!Hi!Hi!'
3
```
# Операции над строками <sup>10</sup>

3

4

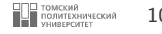

Например, можно вывести на экран формулу н-декана, используя операции конкатенации и повторения:

```
1 >>> 'CH3-' + 'CH2-' * 8 + 'CH3'
2 \mid \mid CH3-CH2-CH2-CH2-CH2-CH2-CH2-CH2-CH3'
```
Для того, чтобы вывести формулу без кавычек, можно использовать встроенную функцию print():

```
1 \mid >> nC10 = 'CH3-' + 'CH2-' * 8 + 'CH3'
2 >>> print (nC10)
3 CH3-CH2-CH2-CH2-CH2-CH2-CH2-CH2-CH2-CH3
```
# <span id="page-10-0"></span>Операции индексации

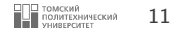

- Строки являются упорядоченными коллекциями символов и поэтому поддерживают доступ к своим элементам по индексу.
- $\blacksquare$  Индексация предоставление индекса желаемого компонента в квадратных скобках после имени, с которым связан объект строки. Результатом будет являться односимвольная строка в указанной позиции.
- Индексы в Python начинаются с 0 и заканчиваются величиной, на единицу меньше, чем длина строки.
- Python разрешает получать элементы из последовательностей с использованием отрицательных индексов.

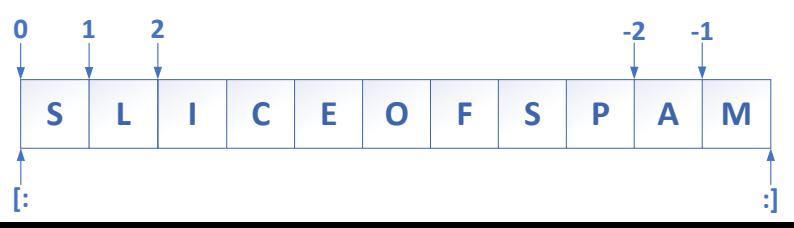

# Операции индексации

```
In [1]: s = "chemistry"
In [2] : s[1], s[-2]0ut [2]: ("h", "r")In [3]: for i in range(len(s)):
               print(s[i].upper())\ldots :
    \ldots:
\mathcal{C}H\overline{E}M
I
S
T
\mathbb RY
```
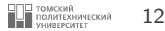

 $\mathbbm{1}$ 

### Операции срезов

 $\mathbf{1}$  $\overline{c}$ 

3

 $\overline{4}$  $\overline{5}$ 

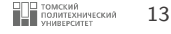

- **Срезы** обобщенная форма индексации для получения целого сегмента вместо одиночного элемента.
- При выполнении среза Python извлекает элементы, начиная с нижней границы и заканчивая, но не включая верхнюю границу, и возвращает новый объект. содержащий извлеченные элементы.
- **Если левая и/или правая границы не указаны, по умолчанию для них** принимаются индексы 0 и длина последовательности, соответственно.

```
In [1]: s = "chemistry"
In [2]: s[1:3], s[1:], s[:-1]Out [2]: ("he", "hemistry", "chemistr")
```
### Расширенные срезы <sup>14</sup>

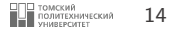

- В Python для выражений срезов есть поддержка опционального третьего индекса, используемого в качестве шага;
- Шаг прибавляется к индексу каждого извлеченного элемента.
- Полная форма среза выглядит следующим образом:

 $x[i:i:k]$ 

что означает «извлечь элементы из x, начиная с индекса i и заканчивая индексом  $j-1$ , с шагом  $k$ »;

■ Третий предел, k, по умолчанию, равен  $+1$  и поэтому все элементы в срезе обычно извлекаются слева направо. Однако если указать явное значение, то можно применить третий предел для пропуска элементов или смены порядка их следования на противоположный.

### Расширенные срезы

 $\mathbf{1}$  $\sqrt{2}$  $\overline{\mathbf{3}}$ 

 $\overline{4}$  $\sqrt{5}$ 

 $6\phantom{a}$ 

 $\overline{7}$ 8

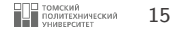

- **Например**, срез х [1:10:2] вернет каждый второй элемент из х в рамках индексов 1-9, т.е. элементы с индексами 1, 3, 5, 7 и 9.
- **По аналогии, верхний и нижний пределы по умолчанию принимаются равными 0** и длине последовательности, соответственно, поэтому  $x[::2]$  вернет каждый второй элемент с начала и до конца последовательности:

```
In \lceil 1 \rceil: s = 'Beautifulisbetterthanugly'
In [2]: s[1:10:2] #Пропуск элементов
0ut [2]: 'euiui'
In \lceil 3 \rceil s\lceil \cdot : 2 \rceilOut [3] 'Batflsetrhngy'
```
### **Расширенные срезы 16 году в процесс в различности в различности в 19 году в 16 году в 16 году в 16 году в 16 году в**

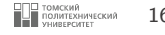

■ Можно также использовать отрицательный шаг для получения элементов в обратном порядке. Например, выражение среза 'spam'[::-1] вернет новую строку 'maps' – шаг -1 указывает, что срез должен идти справа налево, а не слева направо:

```
1 In [4] s = 'spam'2
3 In [5] s [::-1] #Смена порядка элементов на противоположный
4 Out [5] 'maps'
5
```
■ При отрицательном шаге смысл нижней и верхней границ по сути меняется на противоположный. Таким образом, срез x[5:1:-1] получает элементы со второго по пятый в обратном порядке (элементы с индексами 5, 4, 3 и 2):

```
1 In [6] s = 'Simpleisbetterthancomplex'
2
3 In [7] s [5:1: -1] #Смысл границ изменяется
4 Out [7] 'elpm'
5
```
# <span id="page-16-0"></span>**Методы строк** 17

В таблице приведена сводка мо методам строк; они часто меняются, поэтому используйте руководство по стандартной библиотеке Python для получения самого актуального списка или используйте функции dir или help для любой строки (либо имени типа str). В таблице имя s – это объект строки, а опциональные (необязательные) аргументы указаны в квадратных скобках.

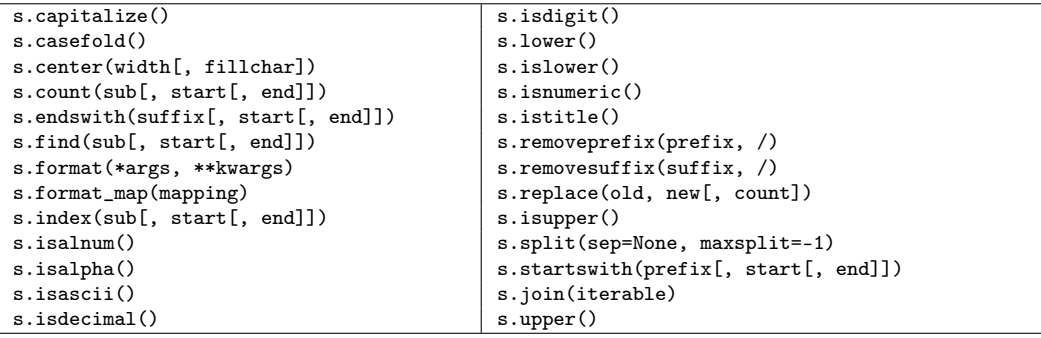

### **Использование методов строк 18 реализование методов строк** 18

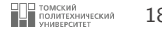

 $\blacksquare$  Если нужно заменить подстроку, то можно применить метод  $\mathtt{replace}\colon$ 

```
1 In [1]: s = "CH3-CH2-CH2-CH3"
2
3 In [2]: s. replace ("CH2 -", "CHOH -")
4 Out [2]: 'CH3-CHOH-CHOH-CH3'
5
```
■ Метод find возвращает индекс, по которому будет найдена подстрока (по умолчанию поиск начинается сначала исходной строки) или -1, если подстрока не будет найдена:

```
1 In [3]: s = "CH3-CH2-CH2-CH3"
2
_3 In [4]: s. find ("CH2")
4 Out [4]: 45
```
## **Метод** format 19

■ Метод format использует в качестве шаблона строку, для которой вызывается и принимает произвольное количество аргументов, которые являются значениями для подстановки в шаблон.

```
1 \mid \rangle >>> template = '0, 1 and 2'
3 >>> template format ('pizza', 'burger', 'buritto')
    'pizza, burger and buritto'
6 \implies template = 'Italy, USA and UMS'
8 >>> template.format (Italy='pizza', USA='burger', UMS='buritto')
     'pizza, burger and buritto'
11 >> template = 'Italy, 0 and UMS'
13 >>> template . format ('burger', Italy='pizza', UMS='buritto')
14 'pizza, burger and buritto'
16 >>> template = '{}, {} and {}'
18 >>> template . format ('pizza', 'burger', 'buritto')
19 'pizza, burger and buritto'
```
### Примеры использования метода format <sup>20</sup>

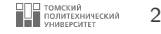

```
\begin{array}{c|c} 1 & \text{>>>} & \text{'0:10} = \{1:10\} \text{'.format('number', 123.5476)} \\ \text{1} & \text{number} & = & 123.5476 \text{'} \end{array}2 \times 1000 \text{number} = 123.54764 >>> \{0:>10\} = \{1:<10\} format ('number', 123.5476)
```

```
5 ' number = 123.5476
```
{0:10} означает первый позиционный аргумент в поле шириной 10 символов,  ${1:10}$  – второй позиционный аргумент, выровненный влево в поле шириной  $10$ символов.

Во всех случаях номер аргумента можно не указывать, если аргументы выбираются слева направо при помощи автоматической нумерации, хотя это и делает код менее читаемым:

```
1 \mid \rangle >>> \mid \{:10\} = \{:10\}, format ('number', 123.5476)
2 \times 1000 = 123.5476'
4 >>> '{:>10} = {:<10}'.format ('number', 123.5476)
5 ' number = 123.5476
```
3

6

### Примеры использования метода format <sup>21</sup>

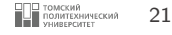

Для чисел с плавающей точкой определены специальные коды форматирования. Например, в приведенных ниже инструкциях, {2:g} означает, что третий аргумент форматируется по умолчанию в соответствии с представлением чисел с плавающей точкой g, {1:2f} указывает формат с плавающей точкой f с двумя знаками после запятой, а {2:06.2f} добавляет поле шириной 6 символов и дополнением нулями слева:

```
1 >>> '{0:e}, {1:.3e}, {2:g}'. format (3.14519 , 3.14519 , 3.14519)
       2 '3.145190e+00, 3.145e+00, 3.14519'
\begin{array}{c|c|c|c|c|c|c|c|c} \hline \text{4} & >> & \text{\{0:f\}}, & \text{\{1:.2f\}}, & \text{\{2:06.2f\}}' \text{ . format (3.14519, 3.14519, 3.14519)} \\ \hline \text{5} & \text{\{3.145190, 3.15, 003.15}} & \text{\{5,145.19, 3.145.19}} & \text{\{6,145.19, 3.145.19}} & \text{\{6,145.19, 3.145.19}} & \text{\{6,145.5 '3.145190, 3.15, 003.15'
```
# Форматированные строки (f-строки) <sup>22</sup>

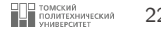

- Литерал форматированных строк или f-строки это строковый литерал с префиксом f или F. Данные строки могут содержать замещающие поля, которые являются выражениями в фигурных скобках .
- Мини-язык для спецификатора формата такой же, как и в методе format.

```
1 In [1]: f''(1.2354:.2f}"
 2 \mid 0ut [1]: 1.24'
 3
 \begin{array}{c|c} 4 & \text{In} & [2]: & \text{f} " \{1.2354 : \text{e}\} " \\ 5 & \text{Out} & [2]: & '1.235400\text{e+00} " \end{array}5 Out [2]: '1.235400e+00'
 6
 7 In [3]: f'' {1.2354:.3e}"
 8 Out [3]: '1.235e+00'
 \alpha_{10} In [4]: f"\{1.2354:g\}"
11 Out [4]: '1.2354'
12
```
<span id="page-22-0"></span>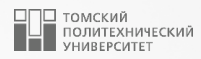

# [Списки](#page-22-0)

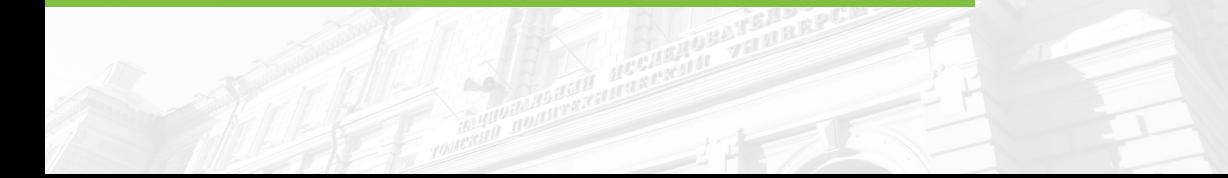

- Списки в Python наиболее гибкая разновидность объектов упорядоченных коллекций.
- Списки могут содержать объекты любого типа: строки, числа или другие списки.
- Списки можно изменять на месте присваиванием по индексам или с использованием срезов, вызвав специальные методы или выполнив оператор удаления и т.д.

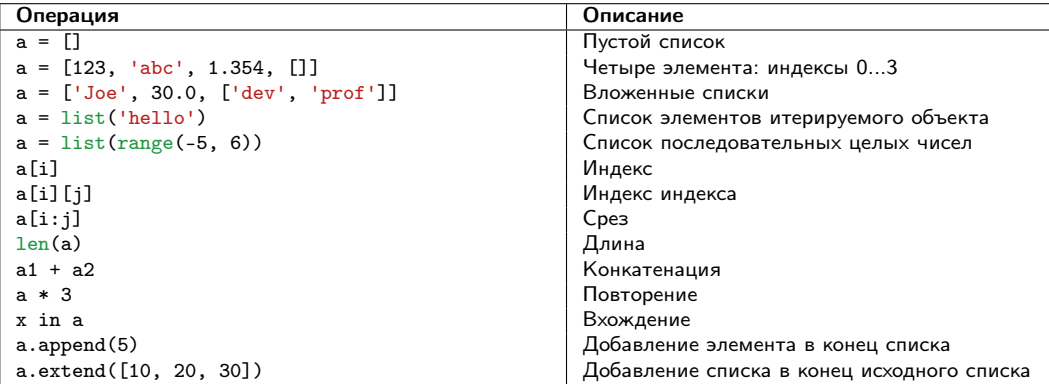

### <span id="page-24-0"></span>Базовые операции со списками <sup>25</sup>

3

6

9

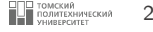

- Списки являются последовательностями, поэтому поддерживают многие операции, характерные для строк.
- Например, для списков определены операторы + и \*. Данные операторы, также как и в случае со строками, означают конкатенацию и повторение, только возвращают в качестве результата новый список, а не строку.

```
\Rightarrow 1 en ([1, 2, 3, 4, 5]) \qquad \qquad #Длина
2 \overline{5}4 \mid >> \mid [1, 2, 3, 4, 5] + \mid [6, 7, 8, 9, 10] #Конкатенация
\begin{bmatrix} 5 \end{bmatrix} [1, 2, 3, 4, 5, 6, 7, 8, 9, 10]
\begin{array}{c|c|c|c|c} \n7 &>>& \n8 & & \n1^{\prime\prime} \text{Hi!}^{\prime\prime\prime} & \n\end{array} "Hi!".
                                                                               #Повторение
     8 ["Hi!", "Hi!", "Hi!", "Hi!", "Hi!"]
```
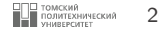

<span id="page-25-0"></span>В общем смысле для списков определены все операции над последовательностями, в том числе и инструменты итерации:

```
1 >>> " banana " in [" banana ", " orange ", " apple "] #Проверка вхождения
2 True
4 >>> for fruit in ["banana", "orange", "apple"]: #Итерация<br>5 ... print(fruit.end="")
    \ldots print (fruit, end=" ")
6 ...
7 banana orange apple
```
Оператор цикла for проходит (итерируется) по всем элементам в любой последовательности (итерируемом объекте) слева направо, выполняя операторы для каждого из них.

# Генераторы списков (list comprehension) <sup>27</sup>

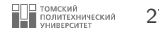

Генераторы списков – это способ создания нового списка с применением выражения к каждому элементу последовательности (по факту в любом итерируемом объекте).

```
1 >> res = [c * 4 for c in "HELLO"]
\begin{array}{c|c}\n3 & \rightarrow & \rightarrow & \text{res}\n4 & \text{["HHHH"}\n\end{array}[" HHHH ", " EEEE ", " LLLL ", " LLLL ", " 0000"]
```
- Генераторы списков записываются более кратко и выполняются чуть быстрее.
- В некоторых сложных случаях стоит отдать предпочтение использованию цикла for из-за его более высокой читаемости.

```
1 \, > \, > \, > res = \Box>> for c in "HELLO"\cdot4 \mid ... res.append (c * 4)
5 ...
7 >>> res
8 | ["HHHH", "EEEE", "LLLL", "LLLL", "0000"]
```
2

5

### <span id="page-27-0"></span>Индексация и срезы <sup>28</sup>

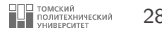

- Индексация и срезы для списков работают аналогично тому, как это было описано для объектов строк.
- Результатом индексации списка может быть объект любого типа, находящийся по указанному индексу, тогда как срезы всегда возвращают новый объект списка.

```
1 | \gg> fruits = ["banana", "orange", "apple"]
    >>> fruits [2] #Индексы начинаются с нуля
4 " apple "
6 >>> fruits [-2] #Отрицательные индексы отсчитываются справа<br>7 "orange"
    " orange"
9 \rightarrow >> fruits [1:3] \qquad \qquad \text{#Cpesh} получают сегменты
10 ["orange", "apple"]
12 >>> fruits [-1] #Результат среза всегда новый список
13 [" apple "]
```
### **Вложенность списков** 29

3

6

10

13

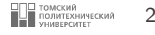

- Внутри списков могут содержаться вложенные списки или объекты других типов.
- Матрицы в Python можно представить в виде вложенных списков. Пример двумерного массива  $3 \times 3$ , построенный в виде списка:

```
1 \mid \rangle >>> matrix = [10, 20, 30], [40, 50, 60], [70, 80, 90]2
```
■ Если указать один индекс, то будет получена целая строка, а при указании двух индексов будет возвращен элемент строки:

```
1 >>> matrix [1]
2 [40, 50, 60]
4 \rightarrow \rightarrow matrix [2][0]
5 \times 707 \rightarrow \rightarrow matrix = [10, 20, 30],
8 \tldots [40, 50, 60],
9 ... [70 , 80 , 90]]
_{11} >>> matrix [1][1]
12 \mid 50
```
### <span id="page-29-0"></span>**Изменение списков** 30 **июля 1999 году и 1999 году и 1999 году и 30 км при темническим** 30 **июля 30**

- Так как списки изменяемый тип объектов, для них определены операции, которые могут модифицировать объект списка на месте.
- Операции модифицирования списков изменяют объект списка напрямую, перезаписывая его старое значение, без необходимости создания новой копии, как в случае работы со строками.

### Присваивание по индексам и срезам

Содержимое списка может быть изменено присваиванием значения либо отдельному элементу (по его индексу), либо целому сегменту (по срезу):

```
1 | \rangle >>> food = ["burger", "pizza", "buritto"]
3 \mid \rangle >>> food [1] = "toast" #Присваивание по индексу
5 \rightarrow \rightarrow food
6 [" burger ", " toast ", " buritto "]
8 \mid \rangle>> food [:2] = ["need", "more"] #Присваивание срезу
10 \rightarrow \rightarrow food
11 ["need", "more", "buritto"]
```
### Изменение списков

### Примеры присваиваний по срезу

```
>> a = [10, 20, 30]
>>> a \lceil 1:2 \rceil = \lceil 4.5 \rceil #Замена/вставка
>> a
[10, 4, 5, 30]>>> a[1:1] = [60, 70] #Bcrabka (ничего не заменяется)
555a[10, 60, 70, 4, 5, 30]>> a [1:2] = [] #Улаление (ничего не лобавляется)
>> a
[10, 70, 4, 5, 30]>>> a[:0] = [1, 2, 3] #BcraBKa Ha Mecro :0, пустой срез в начале
>> a
[1, 2, 3, 10, 70, 4, 5, 30]>>> a[len(a):] = [4, 5, 6] #Bcrabka на место len(a):, пустой срез в конце
>> a
[1, 2, 3, 10, 70, 4, 5, 30, 4, 5, 6]
```
]□ томский<br>|■ политехнический 31

 $\mathbf{1}$ 

### <span id="page-31-0"></span>**Вызовы методов списков этого в этом в треть в этом в треть в этом в этом в этом в этом в этом в этом в этом в**

■ Подобно строкам, списки имеют набор специфичных методов, многие из которых ведут к изменению исходного списка на месте:

```
1 \mid \rangle >>> a = ["eat", "more", "SPAM"]
 2
 3 \mid \rangle >>> a.append ("please")
 4
 \begin{array}{c|c}\n5 & \rightarrow & > & a \\
\hline\n6 & \text{f} \text{ (} & \text{g} \text{ at} \\
\end{array}["eat", "more", "SPAM", "please"]
 7
 8 >>> a.sort () #Сортировка элементов списка ("S" \langle "e")
 \alpha10 \times 222 a
11 ["SPAM", "eat", "more", "please"]
12
```
- Наиболее распространенный метод append добавляет объект в конец списка.
- Эффект выполнения выражения a.append(x) аналогичен  $a + [x]$  с одним принципиальным отличием: первый вариант изменяет a на месте, а второй вариант создает новый объект списка.
- Метод sort упорядочивает элементы в списке.

## **Вызовы методов списков** 33

2

7

- Метод reverse изменяет порядок элементов в списке на противоположный (обращает список) на месте.
- Метод extend добавляет множество элементов в конец списка.
- Метод pop удаляет и возвращает последний элемент списка, если не указана конкретная позиция.

```
1 \mid \rangle \rangle a = [0, 1]3 >>> a.extend ([2, 3, 4]) #Добавление множества элементов в конец списка
 4
 \begin{array}{c|cc}\n5 & \rightarrow & \rightarrow & a \\
6 & 0 & 1\n\end{array}[0, 1, 2, 3, 4]8 >>> a.pop() \#Удаление и возврат последнего элемента
 \alpha10
11 >>> a
       [0, 1, 2, 3]13
14 >>> a. reverse () #Метод обращения списка на месте
15
\begin{array}{c|c|c}\n 16 & & \rightarrow \rightarrow & a \\
 17 & & 3 & 2\n\end{array}[3, 2, 1, 0]18
```
### **Вызовы методов списков 34 лет в 1970 году в 1970 году в 1970 году в 1970 году в 1970 году в 34 лет в 1970 год**

4

8

12

15

18

20 1

■ count – подсчет количества вхождений:  $\blacksquare$  index – нахождение индекса элемента.

```
■ remove – удаление элементов списка;
```

```
\blacksquare insert – вставка элементов по индексу;
```

```
1 \mid \gg> a = [\text{''spam''}, \text{''eggs''}, \text{''ham''}]<br>2 \mid \gg> a \text{.index}(\text{''spam''})\begin{array}{c|c}\n2 & \rightarrow \rightarrow \rightarrow \text{ a. index} \text{ (''' spam'')} \\
\hline\n3 & 0\n\end{array} #Поиск индекса объекта
      \Omega5 >>> a.insert (1, "toast") #Вставка по индексу<br>6 >>> a
 \begin{array}{c|c}\n6 & \rightarrow \rightarrow & a \\
7 & \text{["spa]}\n\end{array}["spam", "toast", "eggs", "ham"]
9 \rightarrow>> a. remove ("spam") #Удаление по значению
10 >>> a<br>11 \int"toa
      [' toast", "eggs", "ham"]
13 >> a.pop (1) \# Удаление по индексу
14 " eggs "
16 >>> a<br>17 \int"toa
      ["toast", "ham"]
19 \ge>> a.count ("ham") #Количество вхождений
```
• В методе sort аргумент reverse позволяет производить сортировку в порядке убывания вместо возрастания, а параметр кеу задает функцию с одним аргументом, которая возвращает значение для использования при сортировке.

```
>>> a = ['abc", "ABD", "aBe"]\mathbf{1}\overline{a}\gg a.sort()
3
                                                        #Сортировка со смешанным регистром
\Delta>> a
     ["ABD", "aBe", "abc"]
\overline{b}6 \overline{6}>> a = ['abc". "ABD". "aBe"]\overline{7}\mathcal{R}>>> a.sort (key=str.lower)
Q#Приведение к нижнему регистру
10>> a
     ["abc", "ABD", "aBe"]11
12>>> a.sort (key=str.lower, reverse=True) #Изменение порядка сортировки
13
1415
     >> a
     ["aBe", "ABD", "abc"]
1617
```
<span id="page-35-0"></span>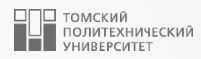

# [Кортежи](#page-35-0)

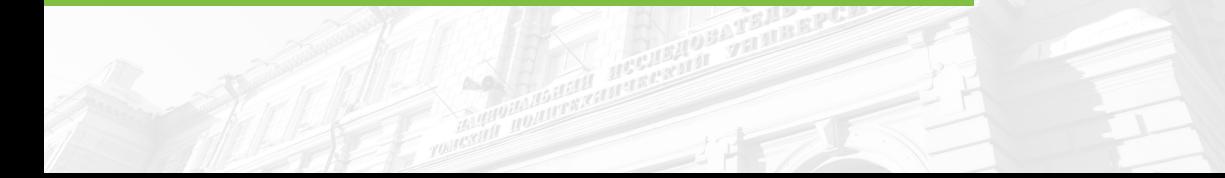

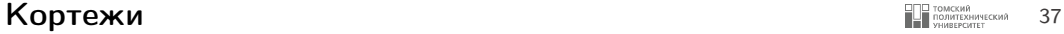

- Кортежи служат для хранения нескольких объектов вместе.
- Аналог списков, но без обширной функциональности класса списков.
- Кортежи неизменяемы, так же, как и строки.

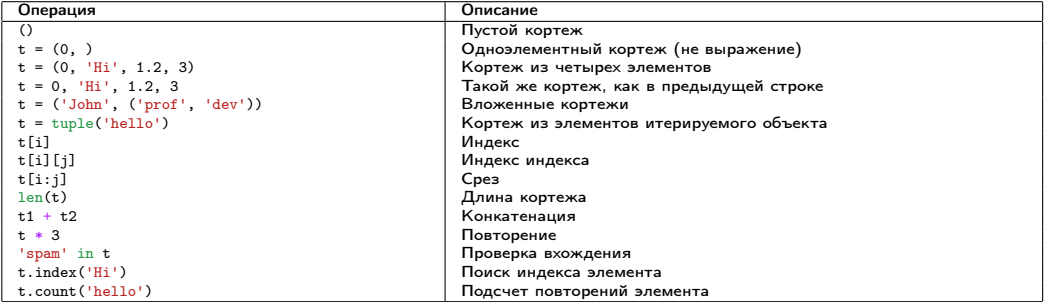

# <span id="page-37-0"></span>Операции над кортежами <sup>38</sup>

■ Кортежи поддерживают обычные операции, специфичные для последовательностей:

```
\begin{array}{c|cccc}\n1 & & \rightarrow & > & (10, 20) + (30, 40) & & \text{\#Kon} \texttt{Kearen} & & \texttt{HOMKarera} & & \texttt{HOMKarera} & & \texttt{HOMKarera} & & \texttt{HOMKarera} & & \texttt{HOMKarera} & & \texttt{HOMKarera} & & \texttt{HOMKarera} & & \texttt{HOMKarera} & & \texttt{HOMKarera} & & \texttt{HOMKarera} & & \texttt{HOMKarera} & & \texttt{HOMKarera} & & \texttt{HOMKarera} & & \texttt{HOMKarera}(10, 20, 30, 40)3
  \begin{array}{c|cccc}\n4 & \rightarrow & \rightarrow & (1, 2) & * & 5 \\
5 & (1, 2, 1, 2, 1)\n\end{array}(1, 2, 1, 2, 1, 2, 1, 2, 1, 2) #Повторение
  6
  7 \mid \rightarrow \rightarrow \rightarrow t = (10, 20, 30, 40, 50)8
\begin{array}{c|c}\n9 & \rightarrow \rightarrow & \text{t}[0], & \text{t}[1:3] \\
10 & (10, (20, 30)) & \text{t} \n\end{array} #Индексация, срезы
               (10, (20, 30))11
```
■ Создание кортежа из одного элемента:

```
1 \, >\,> x = (30) #Целое число
  2
 \begin{array}{c|c}\n 3 & & \rightarrow \rightarrow & x \\
 4 & & 30\n\end{array}30
 5
 6 \implies y = (30, ) #Кортеж, содержащий целое число
 7
 \begin{array}{c|c} 8 & & \rightarrow \rightarrow & \text{y} \\ 9 & & (30) & \end{array}(30.)10
```
# Сортировка кортежей <sup>39</sup>

Чтобы отсортировать элементы кортежа, потребуется сначала преобразовать его в список, для получения доступа к методу сортировки:

```
1 \mid \gg \gg t = ("b", "c", "a", "e", "d")
    \Rightarrow > tmp = list (t) \qquad #Создание списка из элементов кортежа
    >>> tmp.sort () * + \gamma + \gamma + \gamma + \gamma7 >>> tmp
8 ["a", "b", "c", "d", "e"]
10 \gg t = tuple (tmp) #Создание кортежа из элементов списка
12 >>> t
13 ("a", "b", "c", "d", "e")
```
Встроенные функции list и tuple используются для преобразования объекта в список, а затем в кортеж; на самом деле оба вызова создают новые объекты, но внешне это похоже на преобразование.

### Преобразование кортежей

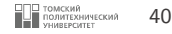

Преобразовать элементы кортежа можно при помощи выражения генератора списка, либо при помощи итерации по его элементам в цикле for:

> $\mathbf{1}$  $\overline{2}$

 $\mathcal{L}$ 

 $\varDelta$ 

 $\overline{R}$ 

 $\sqrt{2}$ 

 $\overline{7}$ 

 $\mathcal{R}$ 

 $\alpha$ 

10

 $11$ 

С использованием генератора списка:

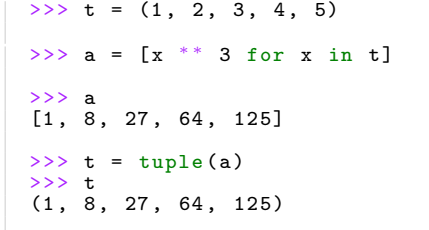

С использованием цикла for:  $\Rightarrow$   $\Rightarrow$  t = (1, 2, 3, 4, 5)  $>> a = [1]$  $>>$  for element in t.  $\ldots$  a.append (element \*\* 3)

```
\Rightarrow \Rightarrow t = tuple(a)>>> +(1, 8, 27, 64, 125)
```
 $\mathbf{1}$  $\overline{2}$  $\overline{\mathcal{R}}$  $\overline{4}$ 5 6  $\overline{7}$ 8  $\circ$ 10  $11$ 

### Преобразование кортежей <sup>41</sup>

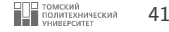

Изменять элементы кортежей по индексу, как и элементы строк, нельзя:

```
1 \vert \rightarrow \rightarrow t = (1, 2, 3, 4, 5)
    >> t[1] = "hi!"4 Traceback (most recent call last):<br>5 File "<stdin>", line 1, in <module
5 File "\text{stdin} >", line 1, in \text{module} > 6 TypeError: "tuple" object does not
     TypeError: "tuple" object does not support item assignment
     >> s = "compound"10 \times 22 \times 5 [3] = "b"
11 Traceback ( most recent call last ) :
12 File "<stdin>", line 1, in <module>
13 TypeError: "str" object does not support item assignment
```
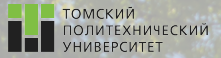

 $\Omega$ 

# Контакты

Игорь Михайлович Долганов, к.т.н., доцент ОХИ ИШПР

> Учебный корпус №2, ауд. 136 dolganovim@tpu.ru +7-960-978-43-07

Благодарю за внимание!

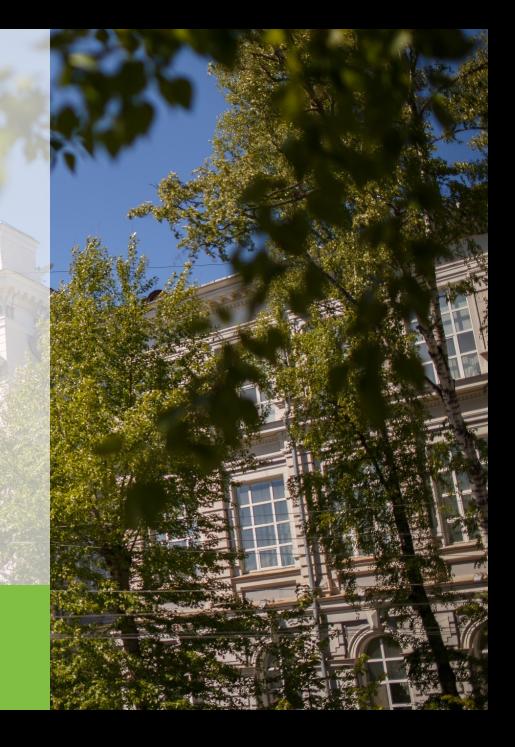